La ligne L21 de bus (Pôle d'échanges (Blois) ⇄ Villegrimont (Champigny-en-Beauce)) a 4 itinéraires. Pour les jours de la semaine, les heures de service sont:

(1) Bourg (Villefrancoeur): 12:27(2) Leclerc (Blois): 07:02(3) Pôle D'Échanges (Blois): 07:03 - 08:00(4) Villegrimont (Champigny-En-Beauce): 16:00 - 18:20

Utilisez l'application Moovit pour trouver la station de la ligne L21 de bus la plus proche et savoir quand la prochaine ligne L21 de bus arrive.

#### **Direction: Bourg (Villefrancoeur)**

9 arrêts [VOIR LES HORAIRES DE LA LIGNE](https://moovitapp.com/blois-2962/lines/L21/154279469/7124861/fr?ref=2&poiType=line&customerId=4908&af_sub8=%2Findex%2Ffr%2Fline-pdf-Blois-2962-1080250-154279469&utm_source=line_pdf&utm_medium=organic&utm_term=P%C3%B4le%20d%27%C3%A9changes%20(Blois)%20%E2%87%84%20Villegrimont%20(Champigny-en-Beauce))

Beauce)

Auvergne (Blois)

Provinces (Blois)

Pôle D'Échanges (Blois)

Joly (Blois)

Val De Cisse (Fossé)

Coteau De Sudon (La Chapelle-Vendomoise)

Breuil (Villefrancoeur)

Le Bas Breuil (Villefrancoeur)

Bourg (Villefrancoeur)

#### **Horaires de la ligne L21 de bus** Horaires de l'Itinéraire Bourg (Villefrancoeur):

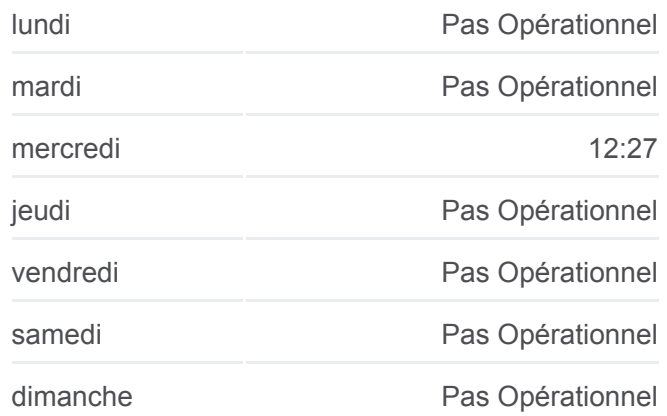

**Informations de la ligne L21 de bus Direction: Bourg (Villefrancoeur) Arrêts:** 9 **Durée du Trajet:** 35 min **Récapitulatif de la ligne:**

## **[Plan de la ligne L21 de bus](https://moovitapp.com/blois-2962/lines/L21/154279469/7124861/fr?ref=2&poiType=line&customerId=4908&af_sub8=%2Findex%2Ffr%2Fline-pdf-Blois-2962-1080250-154279469&utm_source=line_pdf&utm_medium=organic&utm_term=P%C3%B4le%20d%27%C3%A9changes%20(Blois)%20%E2%87%84%20Villegrimont%20(Champigny-en-Beauce))**

**Direction: Leclerc (Blois)** 10 arrêts [VOIR LES HORAIRES DE LA LIGNE](https://moovitapp.com/blois-2962/lines/L21/154279469/7124862/fr?ref=2&poiType=line&customerId=4908&af_sub8=%2Findex%2Ffr%2Fline-pdf-Blois-2962-1080250-154279469&utm_source=line_pdf&utm_medium=organic&utm_term=P%C3%B4le%20d%27%C3%A9changes%20(Blois)%20%E2%87%84%20Villegrimont%20(Champigny-en-Beauce))

Bourg (Villefrancoeur)

Le Bas Breuil (Villefrancoeur)

Breuil (Villefrancoeur)

Mairie (La Chapelle-Vendômoise)

**Horaires de la ligne L21 de bus** Horaires de l'Itinéraire Leclerc (Blois):

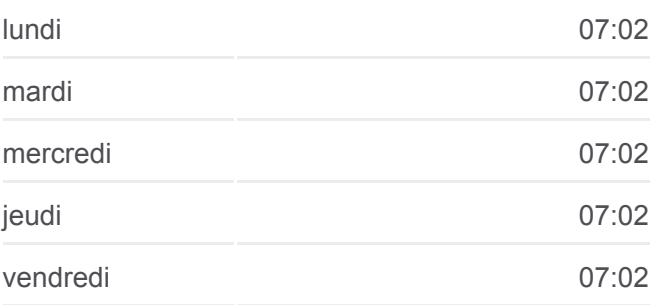

Coteau De Sudon (La Chappelle-Vendômoise)

Azin (Blois)

Schuman (Blois)

Le Jeu De Paume (Blois)

Augustin Thierry (Blois)

Leclerc (Blois)

samedi Pas Opérationnel

dimanche Pas Opérationnel

**Informations de la ligne L21 de bus Direction: Leclerc (Blois) Arrêts:** 10 **Durée du Trajet:** 34 min **Récapitulatif de la ligne:**

## [Plan de la ligne L21 de bus](https://moovitapp.com/blois-2962/lines/L21/154279469/7124862/fr?ref=2&poiType=line&customerId=4908&af_sub8=%2Findex%2Ffr%2Fline-pdf-Blois-2962-1080250-154279469&utm_source=line_pdf&utm_medium=organic&utm_term=P%C3%B4le%20d%27%C3%A9changes%20(Blois)%20%E2%87%84%20Villegrimont%20(Champigny-en-Beauce))

**Horaires de la ligne L21 de bus** Horaires de l'Itinéraire Pôle D'Échanges (Blois):

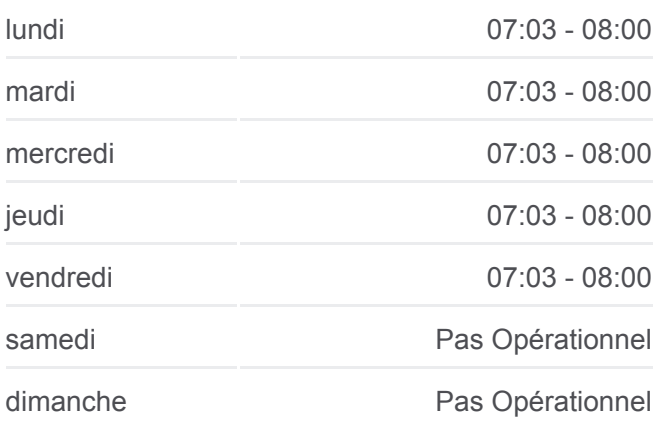

**Informations de la ligne L21 de bus Direction:** Pôle D'Échanges (Blois) **Arrêts:** 20 **Durée du Trajet:** 44 min **Récapitulatif de la ligne:**

[Plan de la ligne L21 de bus](https://moovitapp.com/blois-2962/lines/L21/154279469/7124860/fr?ref=2&poiType=line&customerId=4908&af_sub8=%2Findex%2Ffr%2Fline-pdf-Blois-2962-1080250-154279469&utm_source=line_pdf&utm_medium=organic&utm_term=P%C3%B4le%20d%27%C3%A9changes%20(Blois)%20%E2%87%84%20Villegrimont%20(Champigny-en-Beauce))

**Direction: Pôle D'Échanges (Blois)** 20 arrêts [VOIR LES HORAIRES DE LA LIGNE](https://moovitapp.com/blois-2962/lines/L21/154279469/7124860/fr?ref=2&poiType=line&customerId=4908&af_sub8=%2Findex%2Ffr%2Fline-pdf-Blois-2962-1080250-154279469&utm_source=line_pdf&utm_medium=organic&utm_term=P%C3%B4le%20d%27%C3%A9changes%20(Blois)%20%E2%87%84%20Villegrimont%20(Champigny-en-Beauce))

Breuil (Villefrancoeur)

Le Bas Breuil (Villefrancoeur)

Bourg (Villefrancoeur)

Place De L'Eglise (Champigny-En-Beauce)

Toisy (La Chapelle-Vendômoise)

Mairie (La Chapelle-Vendômoise)

Coteau De Sudon (La Chappelle-Vendômoise)

Val De Cisse (Fossé)

La Poste (Fossé)

Mairie (Fossé)

La Touche (Fossé)

Azin (Blois)

Schuman (Blois)

Le Jeu De Paume (Blois)

Augustin Thierry (Blois)

Leclerc (Blois)

Bodin (Blois)

Auvergne (Blois)

Provinces (Blois)

Pôle D'Échanges (Blois)

# **Direction: Villegrimont (Champigny-En-Beauce)** 10 arrêts [VOIR LES HORAIRES DE LA LIGNE](https://moovitapp.com/blois-2962/lines/L21/154279469/7124859/fr?ref=2&poiType=line&customerId=4908&af_sub8=%2Findex%2Ffr%2Fline-pdf-Blois-2962-1080250-154279469&utm_source=line_pdf&utm_medium=organic&utm_term=P%C3%B4le%20d%27%C3%A9changes%20(Blois)%20%E2%87%84%20Villegrimont%20(Champigny-en-Beauce))

Auvergne (Blois)

Provinces (Blois)

Pôle D'Échanges (Blois)

Joly (Blois)

Val De Cisse (Fossé)

Coteau De Sudon (La Chapelle-Vendomoise)

Mairie (La Chapelle-Vendômoise)

Toisy (Averdon)

Place De L'Eglise (Champigny-En-Beauce)

Villegrimont (Champigny-En-Beauce)

#### **Horaires de la ligne L21 de bus**

Horaires de l'Itinéraire Villegrimont (Champigny-En-Beauce):

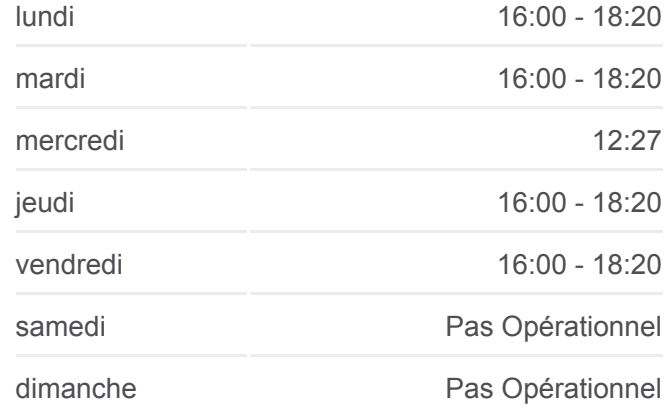

**Informations de la ligne L21 de bus Direction:** Villegrimont (Champigny-En-Beauce) **Arrêts:** 10 **Durée du Trajet:** 38 min **Récapitulatif de la ligne:**

[Plan de la ligne L21 de bus](https://moovitapp.com/blois-2962/lines/L21/154279469/7124859/fr?ref=2&poiType=line&customerId=4908&af_sub8=%2Findex%2Ffr%2Fline-pdf-Blois-2962-1080250-154279469&utm_source=line_pdf&utm_medium=organic&utm_term=P%C3%B4le%20d%27%C3%A9changes%20(Blois)%20%E2%87%84%20Villegrimont%20(Champigny-en-Beauce))

Les horaires et trajets sur une carte de la ligne L21 de bus sont disponibles dans un fichier PDF hors-ligne sur moovitapp.com. Utilisez le [Appli Moovit](https://moovitapp.com/blois-2962/lines/L21/154279469/7124861/fr?ref=2&poiType=line&customerId=4908&af_sub8=%2Findex%2Ffr%2Fline-pdf-Blois-2962-1080250-154279469&utm_source=line_pdf&utm_medium=organic&utm_term=P%C3%B4le%20d%27%C3%A9changes%20(Blois)%20%E2%87%84%20Villegrimont%20(Champigny-en-Beauce)) pour voir les horaires de bus, train ou métro en temps réel, ainsi que les instructions étape par étape pour tous les transports publics à Blois.

[À propos de Moovit](https://moovit.com/fr/about-us-fr/?utm_source=line_pdf&utm_medium=organic&utm_term=P%C3%B4le%20d%27%C3%A9changes%20(Blois)%20%E2%87%84%20Villegrimont%20(Champigny-en-Beauce)) · [Solutions MaaS](https://moovit.com/fr/maas-solutions-fr/?utm_source=line_pdf&utm_medium=organic&utm_term=P%C3%B4le%20d%27%C3%A9changes%20(Blois)%20%E2%87%84%20Villegrimont%20(Champigny-en-Beauce)) · [Pays disponibles](https://moovitapp.com/index/fr/transport_en_commun-countries?utm_source=line_pdf&utm_medium=organic&utm_term=P%C3%B4le%20d%27%C3%A9changes%20(Blois)%20%E2%87%84%20Villegrimont%20(Champigny-en-Beauce)) · [Communauté Moovit](https://editor.moovitapp.com/web/community?campaign=line_pdf&utm_source=line_pdf&utm_medium=organic&utm_term=P%C3%B4le%20d%27%C3%A9changes%20(Blois)%20%E2%87%84%20Villegrimont%20(Champigny-en-Beauce)&lang=fr)

© 2024 Moovit - Tous droits réservés

**Consultez les horaires d'arrivée en direct**

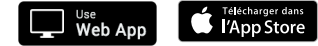

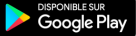